## **New add-on for raster**

03/07/2014 01:56 PM - Ignacio Brodín

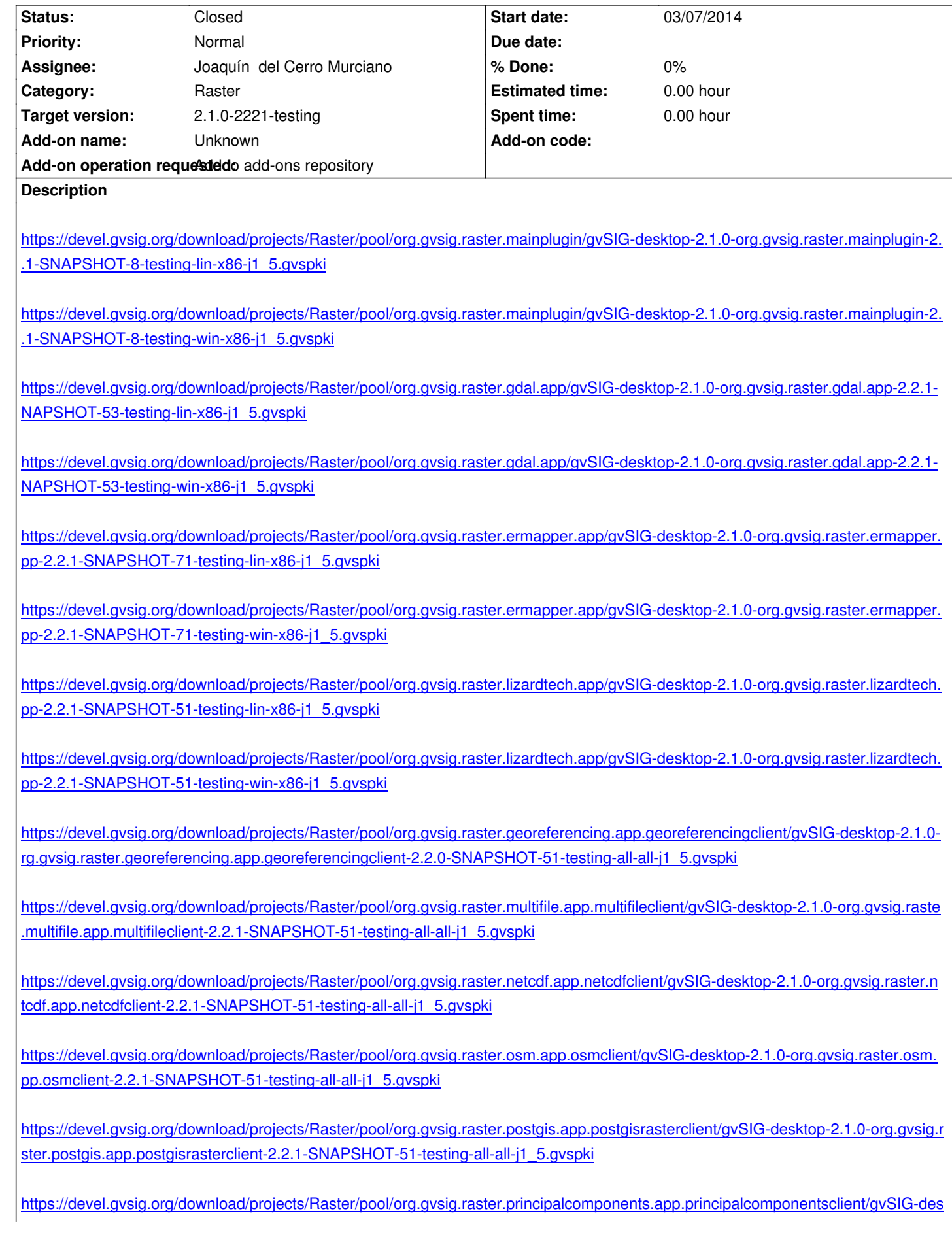

https://devel.gvsig.org/download/projects/Raster/pool/org.gvsig.raster.reproject.app.reprojectclient/gvSIG-desktop-2.1.0-org.gvsig.ras [er.reproject.app.reprojectclient-2.2.1-SNAPSHOT-51-testing-all-all-j1\\_5.gvspki](https://devel.gvsig.org/download/projects/Raster/pool/org.gvsig.raster.principalcomponents.app.principalcomponentsclient/gvSIG-desktop-2.1.0-org.gvsig.raster.principalcomponents.app.principalcomponentsclient-2.2.1-SNAPSHOT-7-testing-all-all-j1_5.gvspki)

[https://devel.gvsig.org/download/projects/Raster/pool/org.gvsig.raster.tilecache.app/gvSIG-desktop-2.1.0-org.gvsig.raster.tilecache.a](https://devel.gvsig.org/download/projects/Raster/pool/org.gvsig.raster.reproject.app.reprojectclient/gvSIG-desktop-2.1.0-org.gvsig.raster.reproject.app.reprojectclient-2.2.1-SNAPSHOT-51-testing-all-all-j1_5.gvspki) [p-2.2.1-SNAPSHOT-51-testing-all-all-j1\\_5.gvspki](https://devel.gvsig.org/download/projects/Raster/pool/org.gvsig.raster.reproject.app.reprojectclient/gvSIG-desktop-2.1.0-org.gvsig.raster.reproject.app.reprojectclient-2.2.1-SNAPSHOT-51-testing-all-all-j1_5.gvspki)

[https://devel.gvsig.org/download/projects/Raster/pool/org.gvsig.raster.tools.app.basic/gvSIG-desktop-2.1.0-org.gvsig.raster.tools.app](https://devel.gvsig.org/download/projects/Raster/pool/org.gvsig.raster.tilecache.app/gvSIG-desktop-2.1.0-org.gvsig.raster.tilecache.app-2.2.1-SNAPSHOT-51-testing-all-all-j1_5.gvspki). [asic-2.2.1-SNAPSHOT-51-testing-all-all-j1\\_5.gvsp](https://devel.gvsig.org/download/projects/Raster/pool/org.gvsig.raster.tilecache.app/gvSIG-desktop-2.1.0-org.gvsig.raster.tilecache.app-2.2.1-SNAPSHOT-51-testing-all-all-j1_5.gvspki)ki

[https://devel.gvsig.org/download/projects/Raster/pool/org.gvsig.raster.wcs.app.wcsclient/gvSIG-desktop-2.1.0-org.gvsig.raster.wcs.a](https://devel.gvsig.org/download/projects/Raster/pool/org.gvsig.raster.tools.app.basic/gvSIG-desktop-2.1.0-org.gvsig.raster.tools.app.basic-2.2.1-SNAPSHOT-51-testing-all-all-j1_5.gvspki) [p.wcsclient-2.2.1-SNAPSHOT-51-testing-all-all-j1\\_5](https://devel.gvsig.org/download/projects/Raster/pool/org.gvsig.raster.tools.app.basic/gvSIG-desktop-2.1.0-org.gvsig.raster.tools.app.basic-2.2.1-SNAPSHOT-51-testing-all-all-j1_5.gvspki).gvspki

[https://devel.gvsig.org/download/projects/Raster/pool/org.gvsig.raster.wms.app.wmsclient/gvSIG-desktop-2.1.0-org.gvsig.raster.wms](https://devel.gvsig.org/download/projects/Raster/pool/org.gvsig.raster.wcs.app.wcsclient/gvSIG-desktop-2.1.0-org.gvsig.raster.wcs.app.wcsclient-2.2.1-SNAPSHOT-51-testing-all-all-j1_5.gvspki). [pp.wmsclient-2.2.1-SNAPSHOT-52-testing-all-all-j1\\_5.gvsp](https://devel.gvsig.org/download/projects/Raster/pool/org.gvsig.raster.wcs.app.wcsclient/gvSIG-desktop-2.1.0-org.gvsig.raster.wcs.app.wcsclient-2.2.1-SNAPSHOT-51-testing-all-all-j1_5.gvspki)ki

[https://devel.gvsig.org/download/projects/Raster/pool/org.gvsig.raster.wmts.app.wmtsclient/gvSIG-desktop-2.1.0-org.gvsig.raster.wm](https://devel.gvsig.org/download/projects/Raster/pool/org.gvsig.raster.wms.app.wmsclient/gvSIG-desktop-2.1.0-org.gvsig.raster.wms.app.wmsclient-2.2.1-SNAPSHOT-52-testing-all-all-j1_5.gvspki) [s.app.wmtsclient-2.2.1-SNAPSHOT-51-testing-all-all-j1\\_5.gvs](https://devel.gvsig.org/download/projects/Raster/pool/org.gvsig.raster.wms.app.wmsclient/gvSIG-desktop-2.1.0-org.gvsig.raster.wms.app.wmsclient-2.2.1-SNAPSHOT-52-testing-all-all-j1_5.gvspki)pki

## **[History](https://devel.gvsig.org/download/projects/Raster/pool/org.gvsig.raster.wmts.app.wmtsclient/gvSIG-desktop-2.1.0-org.gvsig.raster.wmts.app.wmtsclient-2.2.1-SNAPSHOT-51-testing-all-all-j1_5.gvspki)**

## **[#1 - 03/09/2014 06:44 PM - Joaquín del Cerro Murciano](https://devel.gvsig.org/download/projects/Raster/pool/org.gvsig.raster.wmts.app.wmtsclient/gvSIG-desktop-2.1.0-org.gvsig.raster.wmts.app.wmtsclient-2.2.1-SNAPSHOT-51-testing-all-all-j1_5.gvspki)**

*- Status changed from New to Fixed*

Estan todos los paquetes en SNAPSHOT.

## **#2 - 03/09/2014 11:11 PM - Álvaro Anguix**

*- Status changed from Fixed to Closed*